PROJEKTOWANIE I NADZOROWANIE W DROGOWNICTWIE

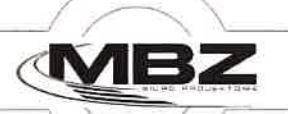

NR ARCH. 1

TOM

I

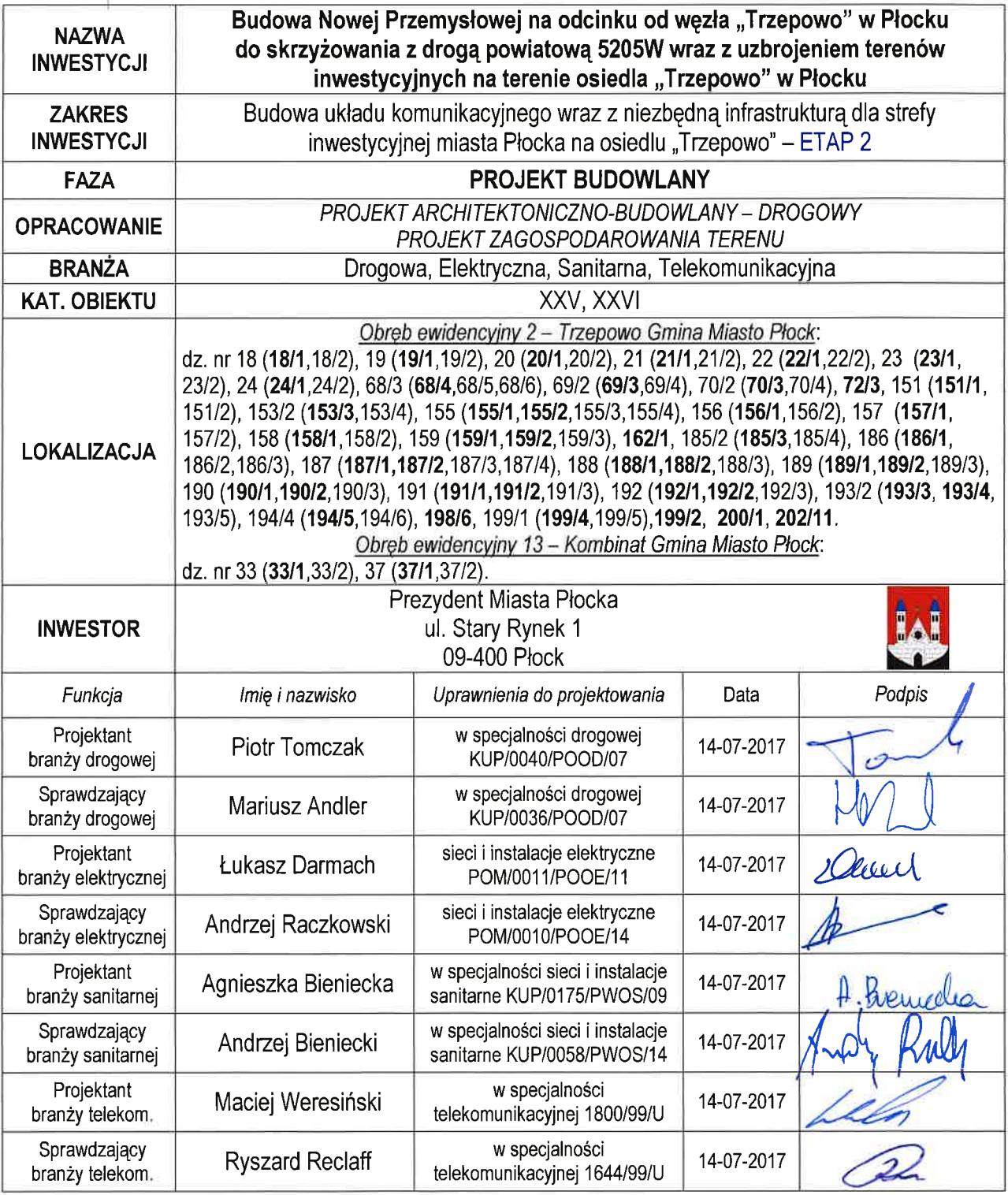

Projekt zawiera ...... ponumerowanych stron

Włocławek, 14 lipiec 2017r.

# SPIS TREŚCI<br>ZAWARTOŚĆ OPRACOWANIA:

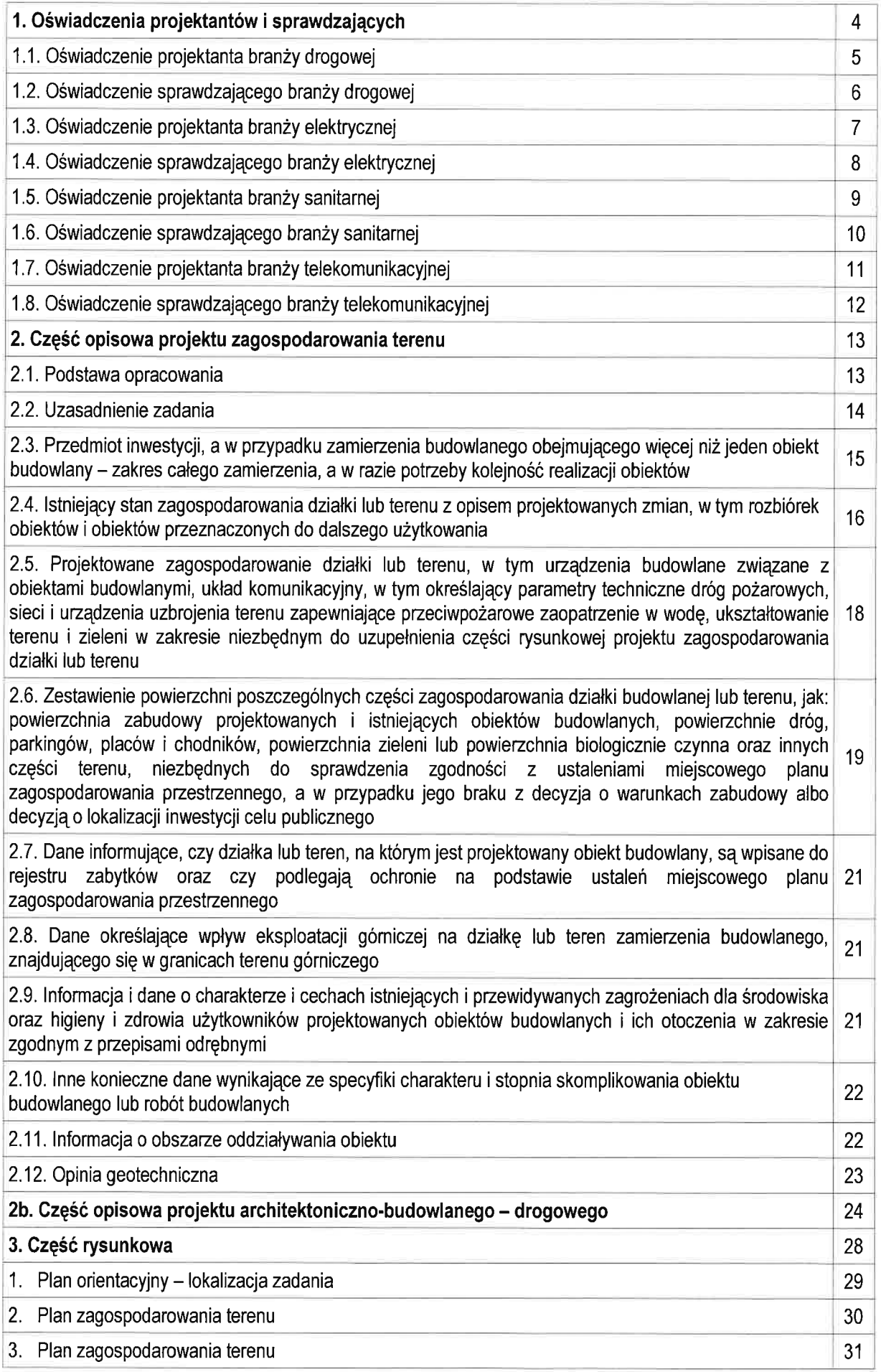

 $\bar{\chi}$ 

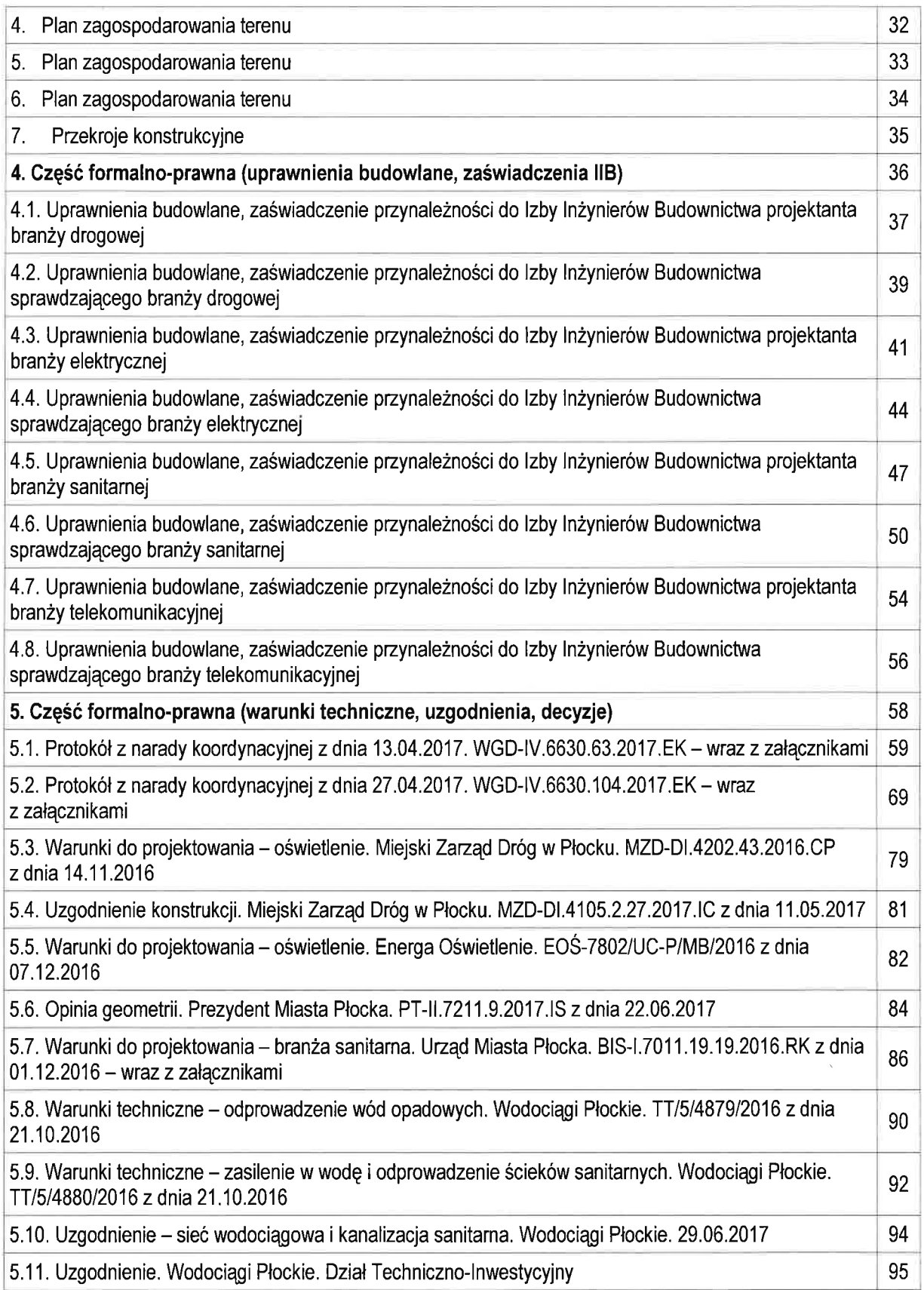

#### Oświadczenia projektantów i sprawdzających  $1<sub>z</sub>$

## OŚWIADCZENIE PROJEKTANTA BRANŻY DROGOWEJ

Na podstawie art. 20 ust. 4 ustawy z dnia 7 lipca 1994r. Prawo budowlane (t. j. Dz. U. z 2016r. poz. 290, 961, 1165, 1250) oświadczam, że projekt budowlany dla zamierzenia budowlanego pod nazwa: "Budowa Nowej Przemysłowej na odcinku od węzła "Trzepowo" w Płocku do skrzyżowania z droga powiatowa 5205W wraz z uzbrojeniem terenów *inwestycyjnych na terenie osiedla "Trzepowo" w Płocku" – zakres inwestycji: "Budowa* układu komunikacyjnego wraz z niezbędną infrastrukturą dla strefy inwestycyjnej miasta Płocka na osiedlu "Trzepowo" – ETAP 2", zlokalizowanego w Płocku, na działkach ewidencyjnych gruntu nr:

 $\triangleright$  18 (18/1, 18/2), 19 (19/1, 19/2), 20 (20/1, 20/2), 21 (21/1, 21/2), 22 (22/1, 22/2), 23 (23/1, 23/2), 24 (24/1, 24/2), 68/3 (68/4, 68/5, 68/6), 69/2 (69/3, 69/4), 70/2 (70/3, 70/4), 72/3, 151 (151/1, 151/2), 153/2 (153/3, 153/4), 155 (155/1, 155/2, 155/3, 155/4), 156 (156/1, 156/2), 157 (157/1, 157/2), 158 (158/1, 158/2), 159 (159/1, 159/2, 159/3), 162/1, 185/2 (185/3, 185/4), 186 (186/1, 186/2, 186/3), 187 (187/1, 187/2, 187/3, 187/4), 188 (188/1, 188/2, 188/3), 189 (189/1, 189/2, 189/3), 190 (190/1, 190/2, 190/3), 191 (191/1, 191/2, 191/3), 192 (192/1, 192/2, 192/3), 193/2 (193/3, 193/4, 193/5), 194/4 (194/5, 194/6), 198/6, 199/1 (199/4, 199/5), 199/2, 200/1, 202/11 (obreb ewidencyjny 2 - Trzepowo Gmina Miasto Płock)

 $\triangleright$  33 (33/1, 33/2), 37 (37/1, 37/2) (obręb ewidencyjny 13 – Kombinat Gmina Miasto Płock)

został sporządzony zgodnie z obowiązującymi przepisami oraz zasadami wiedzy technicznej. Został skoordynowany pod względem międzybranżowym.

Projekt budowlany został sporządzony na podstawie posiadanych uprawnień budowlanych do projektowania w specjalności drogowej: KUP/0040/POOD/07.

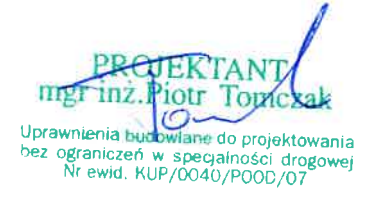

Podpis i pieczęć projektanta

## OŚWIADCZENIE SPRAWDZAJACEGO BRANŻY DROGOWEJ

Na podstawie art. 20 ust. 4 ustawy z dnia 7 lipca 1994r. Prawo budowlane (t. j. Dz. U. z 2016r. poz. 290, 961, 1165, 1250) oświadczam, że projekt budowlany dla zamierzenia budowlanego pod nazwą: "Budowa Nowej Przemysłowej na odcinku od węzła "Trzepowo" w Płocku do skrzyżowania z drogą powiatową 5205W wraz z uzbrojeniem terenów inwestycyjnych na terenie osiedla "Trzepowo" w Płocku" – zakres inwestycji: "Budowa układu komunikacyjnego wraz z niezbedna infrastruktura dla strefy inwestycyjnej miasta **Płocka na osiedlu "Trzepowo" – ETAP 2"**, zlokalizowanego w Płocku, na działkach ewidencyjnych gruntu nr:

 $\triangleright$  18 (18/1, 18/2), 19 (19/1, 19/2), 20 (20/1, 20/2), 21 (21/1, 21/2), 22 (22/1, 22/2), 23 (23/1, 23/2), 24 (24/1, 24/2), 68/3 (68/4, 68/5, 68/6), 69/2 (69/3, 69/4), 70/2 (70/3, 70/4), 72/3, 151 (151/1, 151/2), 153/2 (153/3, 153/4), 155 (155/1, 155/2, 155/3, 155/4), 156 (156/1, 156/2), 157 (157/1, 157/2), 158 (158/1, 158/2), 159 (159/1, 159/2, 159/3), 162/1, 185/2 (185/3, 185/4), 186 (186/1, 186/2, 186/3), 187 (187/1, 187/2, 187/3, 187/4), 188 (188/1, 188/2, 188/3), 189 (189/1, 189/2, 189/3), 190 (190/1, 190/2, 190/3), 191 (191/1, 191/2, 191/3), 192 (192/1, 192/2, 192/3), 193/2 (193/3, 193/4, 193/5), 194/4 (194/5, 194/6), 198/6, 199/1 (199/4, 199/5), 199/2, 200/1, 202/11 (obręb ewidencyjny 2 - Trzepowo Gmina Miasto Płock)

 $\triangleright$  33 (33/1, 33/2), 37 (37/1, 37/2) (obreb ewidencyjny 13 – Kombinat Gmina Miasto Płock)

został sporządzony zgodnie z obowiązującymi przepisami oraz zasadami wiedzy technicznej. Został skoordynowany pod względem międzybranżowym.

Projekt budowlany został sprawdzony na podstawie posiadanych uprawnień budowlanych do projektowania w specjalności drogowej: KUP/0036/POOD/07.

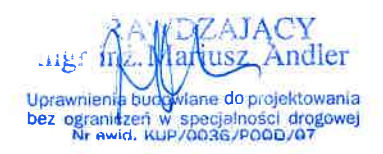

Podpis i pieczęć sprawdzającego

# OŚWIADCZENIE PROJEKTANTA BRANŻY ELEKTRYCZNEJ

Na podstawie art. 20 ust. 4 ustawy z dnia 7 lipca 1994r. Prawo budowlane (t. j. Dz. U. z 2016r. poz. 290, 961, 1165, 1250) oświadczam, że projekt budowlany dla zamierzenia budowlanego pod nazwa: "Budowa Nowej Przemysłowej na odcinku od wezła "Trzepowo" w Płocku do skrzyżowania z drogą powiatową 5205W wraz z uzbrojeniem terenów *inwestycyjnych na terenie osiedla "Trzepowo" w Płocku"* – zakres inwestycji: "Budowa układu komunikacyjnego wraz z niezbędną infrastrukturą dla strefy inwestycyjnej miasta **Plocka na osiedlu "Trzepowo" – ETAP 2"**, zlokalizowanego w Płocku, na działkach ewidencyjnych gruntu nr:

 $\geq$  18 (18/1, 18/2), 19 (19/1, 19/2), 20 (20/1, 20/2), 21 (21/1, 21/2), 22 (22/1, 22/2), 23 (23/1, 23/2), 24 (24/1, 24/2), 68/3 (68/4, 68/5, 68/6), 69/2 (69/3, 69/4), 70/2 (70/3, 70/4), 72/3, 151 (151/1, 151/2), 153/2 (153/3, 153/4), 155 (155/1, 155/2, 155/3, 155/4), 156 (156/1, 156/2), 157 (157/1, 157/2), 158 (158/1, 158/2), 159 (159/1, 159/2, 159/3), 162/1, 185/2 (185/3, 185/4), 186 (186/1, 186/2, 186/3), 187 (187/1, 187/2, 187/3, 187/4), 188 (188/1, 188/2, 188/3), 189 (189/1, 189/2, 189/3), 190 (190/1, 190/2, 190/3), 191 (191/1, 191/2, 191/3), 192 (192/1, 192/2, 192/3), 193/2 (193/3, 193/4, 193/5), 194/4 (194/5, 194/6), 198/6, 199/1 (199/4, 199/5), 199/2, 200/1, 202/11 (obręb ewidencyjny 2 - Trzepowo Gmina Miasto Płock)

 $\geq$  33 (33/1, 33/2), 37 (37/1, 37/2) (obreb ewidencyjny 13 – Kombinat Gmina Miasto  $Plock$ 

został sporządzony zgodnie z obowiązującymi przepisami oraz zasadami wiedzy technicznej. Został skoordynowany pod względem międzybranżowym.

Projekt budowlany został sporządzony na podstawie posiadanych uprawnień budowlanych do projektowania W **W** specjalności sieci i instalacje elektryczne: POM/0011/POOE/11.

> mgr inż. Łukasz Darmach uprawniony de projektowania bez ograniczeń<br>w specjalności instalacyjnej w zakresie instalacii i urzykiej elektryznych nr POM/0011/POOE/11 upr. nr POmivy<br>Podpis i pieczęć projektanta

## OŚWIADCZENIE SPRAWDZAJĄCEGO BRANŻY ELEKTRYCZNEJ

Na podstawie art. 20 ust. 4 ustawy z dnia 7 lipca 1994r. Prawo budowlane (t. j. Dz. U. z 2016r. poz. 290, 961, 1165, 1250) oświadczam, że projekt budowlany dla zamierzenia budowlanego pod nazwą: "Budowa Nowej Przemysłowej na odcinku od węzła "Trzepowo" w Płocku do skrzyżowania z drogą powiatową 5205W wraz z uzbrojeniem terenów inwestycyjnych na terenie osiedla "Trzepowo" w Płocku" – zakres inwestycji: "Budowa układu komunikacyjnego wraz z niezbędną infrastrukturą dla strefy inwestycyjnej miasta **Płocka na osiedlu "Trzepowo" – ETAP 2"**, zlokalizowanego w Płocku, na działkach ewidencyjnych gruntu nr:

 $\geq$  18 (18/1, 18/2), 19 (19/1, 19/2), 20 (20/1, 20/2), 21 (21/1, 21/2), 22 (22/1, 22/2), 23 (23/1, 23/2), 24 (24/1, 24/2), 68/3 (68/4, 68/5, 68/6), 69/2 (69/3, 69/4), 70/2 (70/3, 70/4), 72/3, 151 (151/1, 151/2), 153/2 (153/3, 153/4), 155 (155/1, 155/2, 155/3, 155/4), 156 (156/1, 156/2), 157 (157/1, 157/2), 158 (158/1, 158/2), 159 (159/1, 159/2, 159/3), 162/1, 185/2 (185/3, 185/4), 186 (186/1, 186/2, 186/3), 187 (187/1, 187/2, 187/3, 187/4), 188 (188/1, 188/2, 188/3), 189 (189/1, 189/2, 189/3), 190 (190/1, 190/2, 190/3), 191 (191/1, 191/2, 191/3), 192 (192/1, 192/2, 192/3), 193/2 (193/3, 193/4, 193/5), 194/4 (194/5, 194/6), 198/6, 199/1 (199/4, 199/5), 199/2, 200/1, 202/11 (obreb ewidencyjny 2 - Trzepowo Gmina Miasto Płock)

 $\geq$  33 (33/1, 33/2), 37 (37/1, 37/2) (obreb ewidencyjny 13 – Kombinat Gmina Miasto Płock)

został sporządzony zgodnie z obowiązującymi przepisami oraz zasadami wiedzy technicznej. Został skoordynowany pod względem międzybranżowym.

Projekt budowlany został sprawdzony na podstawie posiadanych uprawnień budowlanych projektowania specjalności do  $\ensuremath{\text{W}}$ sieci  $\mathbf{i}$ instalacje elektryczne: POM/0010/POOE/14.

mgr inż. Andrzej Raczkowski w charish Podpls i pieczęć sprawdżającego

## OŚWIADCZENIE PROJEKTANTA BRANŻY SANITARNEJ

Na podstawie art. 20 ust. 4 ustawy z dnia 7 lipca 1994r. Prawo budowlane (t. j. Dz. U. z 2016r. poz. 290, 961, 1165, 1250) oświadczam, że projekt budowlany dla zamierzenia budowlanego pod nazwą: "Budowa Nowej Przemysłowej na odcinku od węzła "Trzepowo" w Płocku do skrzyżowania z drogą powiatową 5205W wraz z uzbrojeniem terenów inwestycyjnych na terenie osiedla "Trzepowo" w Płocku" – zakres inwestycji: "Budowa układu komunikacyjnego wraz z niezbędną infrastrukturą dla strefy inwestycyjnej miasta Płocka na osiedlu "Trzepowo" – ETAP 2", zlokalizowanego w Płocku, na działkach ewidencyjnych gruntu nr:

 $\triangleright$  18 (18/1, 18/2), 19 (19/1, 19/2), 20 (20/1, 20/2), 21 (21/1, 21/2), 22 (22/1, 22/2), 23 (23/1, 23/2), 24 (24/1, 24/2), 68/3 (68/4, 68/5, 68/6), 69/2 (69/3, 69/4), 70/2 (70/3, 70/4), 72/3, 151 (151/1, 151/2), 153/2 (153/3, 153/4), 155 (155/1, 155/2, 155/3, 155/4), 156 (156/1, 156/2), 157 (157/1, 157/2), 158 (158/1, 158/2), 159 (159/1, 159/2, 159/3), 162/1, 185/2 (185/3, 185/4), 186 (186/1, 186/2, 186/3), 187 (187/1, 187/2, 187/3, 187/4), 188 (188/1, 188/2, 188/3), 189 (189/1, 189/2, 189/3), 190 (190/1, 190/2, 190/3), 191 (191/1, 191/2, 191/3), 192 (192/1, 192/2, 192/3), 193/2 (193/3, 193/4, 193/5), 194/4 (194/5, 194/6), 198/6, 199/1 (199/4, 199/5), 199/2, 200/1, 202/11 (obreb ewidencyjny 2 - Trzepowo Gmina Miasto Płock)

 $\geq$  33 (33/1, 33/2), 37 (37/1, 37/2) (obreb ewidencyjny 13 – Kombinat Gmina Miasto  $Plock$ 

został sporządzony zgodnie z obowiązującymi przepisami oraz zasadami wiedzy technicznej. Został skoordynowany pod względem międzybranżowym.

Projekt budowlany został sporządzony na podstawie posiadanych uprawnień budowlanych do projektowania w specjalności sieci i instalacje sanitarne: KUP/0175/PWOS/09.

> inż. Agnieszka Bieniecka Uprawnienia budowlane do projektowania<br>i kierowania robotami budowlanymi nerowania russoaria nastawania zyjnej<br>ograniczeń w specjalności instalacyjnej<br>esie sied, instalacji i urządzeń cieplnyc<br>wentylacyjnych, gazowych,<br>wodociągowych i kanalizacyjnych w zakre Nr ew. KUP/0175/PWOS/09 H. Brewells Podpis i pieczęć projektanta

## OŚWIADCZENIE SPRAWDZAJACEGO BRANŻY SANITARNEJ

Na podstawie art. 20 ust. 4 ustawy z dnia 7 lipca 1994r. Prawo budowlane (t. j. Dz. U. z 2016r. poz. 290, 961, 1165, 1250) oświadczam, że projekt budowlany dla zamierzenia budowlanego pod nazwa: "Budowa Nowej Przemysłowej na odcinku od wezła "Trzepowo" w Płocku do skrzyżowania z drogą powiatową 5205W wraz z uzbrojeniem terenów *inwestycyjnych na terenie osiedla "Trzepowo" w Płocku"* – zakres inwestycji: "Budowa układu komunikacyjnego wraz z niezbędną infrastrukturą dla strefy inwestycyjnej miasta **Płocka na osiedlu "Trzepowo" – ETAP 2"**, zlokalizowanego w Płocku, na działkach ewidencyjnych gruntu nr:

 $\triangleright$  18 (18/1, 18/2), 19 (19/1, 19/2), 20 (20/1, 20/2), 21 (21/1, 21/2), 22 (22/1, 22/2), 23 (23/1, 23/2), 24 (24/1, 24/2), 68/3 (68/4, 68/5, 68/6), 69/2 (69/3, 69/4), 70/2 (70/3, 70/4), 72/3, 151 (151/1, 151/2), 153/2 (153/3, 153/4), 155 (155/1, 155/2, 155/3, 155/4), 156 (156/1, 156/2), 157 (157/1, 157/2), 158 (158/1, 158/2), 159 (159/1, 159/2, 159/3), 162/1, 185/2 (185/3, 185/4), 186 (186/1, 186/2, 186/3), 187 (187/1, 187/2, 187/3, 187/4), 188 (188/1, 188/2, 188/3), 189 (189/1, 189/2, 189/3), 190 (190/1, 190/2, 190/3), 191 (191/1, 191/2, 191/3), 192 (192/1, 192/2, 192/3), 193/2 (193/3, 193/4, 193/5), 194/4 (194/5, 194/6), 198/6, 199/1 (199/4, 199/5), 199/2, 200/1, 202/11 (obreb ewidencyjny 2 – Trzepowo Gmina Miasto Płock)

 $\geq$  33 (33/1, 33/2), 37 (37/1, 37/2) (obreb ewidencyjny 13 – Kombinat Gmina Miasto Płock)

został sporządzony zgodnie z obowiązującymi przepisami oraz zasadami wiedzy technicznej. Został skoordynowany pod względem międzybranżowym.

budowlany został sprawdzony na podstawie posiadanych uprawnień Projekt budowlanych do projektowania w specjalności sieci i instalacje sanitarne: KUP/0058/PWOS/14.

mgr inż. Andrzej Bieniecki Upr. budowlane compt ktowacja kierowani zeń w specjalności budowlany.ri bez on w zakresie sieci. urzgdzeń not wentylacyjnych, naz ih i ka Philois upleaded spell Alzającego Nr ceri

## OŚWIADCZENIE PROJEKTANTA BRANŻY TELEKOMUNIKACYJNEJ

Na podstawie art. 20 ust. 4 ustawy z dnia 7 lipca 1994r. Prawo budowlane (t. j. Dz. U. z 2016r. poz. 290, 961, 1165, 1250) oświadczam, że projekt budowlany dla zamierzenia budowlanego pod nazwa: "Budowa Nowej Przemysłowej na odcinku od wezła "Trzepowo" w Płocku do skrzyżowania z droga powiatowa 5205W wraz z uzbrojeniem terenów *inwestycyjnych na terenie osiedla "Trzepowo" w Płocku"* – zakres inwestycji: "Budowa układu komunikacyjnego wraz z niezbędną infrastrukturą dla strefy inwestycyjnej miasta Płocka na osiedlu "Trzepowo" – ETAP 2", zlokalizowanego w Płocku, na działkach ewidencyjnych gruntu nr:

 $\triangleright$  18 (18/1, 18/2), 19 (19/1, 19/2), 20 (20/1, 20/2), 21 (21/1, 21/2), 22 (22/1, 22/2), 23 (23/1, 23/2), 24 (24/1, 24/2), 68/3 (68/4, 68/5, 68/6), 69/2 (69/3, 69/4), 70/2 (70/3, 70/4), 72/3, 151 (151/1, 151/2), 153/2 (153/3, 153/4), 155 (155/1, 155/2, 155/3, 155/4), 156 (156/1, 156/2), 157 (157/1, 157/2), 158 (158/1, 158/2), 159 (159/1, 159/2, 159/3), 162/1, 185/2 (185/3, 185/4), 186 (186/1, 186/2, 186/3), 187 (187/1, 187/2, 187/3, 187/4), 188 (188/1, 188/2, 188/3), 189 (189/1, 189/2, 189/3), 190 (190/1, 190/2, 190/3), 191 (191/1, 191/2, 191/3), 192 (192/1, 192/2, 192/3), 193/2 (193/3, 193/4, 193/5), 194/4 (194/5, 194/6), 198/6, 199/1 (199/4, 199/5), 199/2, 200/1, 202/11 (obręb ewidencyjny 2 - Trzepowo Gmina Miasto Płock)

 $\triangleright$  33 (33/1, 33/2), 37 (37/1, 37/2) (obręb ewidencyjny 13 – Kombinat Gmina Miasto Płock)

został sporządzony zgodnie z obowiązującymi przepisami oraz zasadami wiedzy technicznej. Został skoordynowany pod względem międzybranżowym.

Projekt budowlany został sporządzony na podstawie posiadanych uprawnień budowlanych do projektowania w specjalności telekomunikacyjnej: 1800/99/U.

inż. Maciej Weresiński upr. bud do profestowania w specj. instalacy;nych w techomunikacji przewt (stuwini **Aruktura towarzyskakk** czeń decyzii 1800/99/41 Podpis i pieczęć projektanta

# OŚWIADCZENIE SPRAWDZAJĄCEGO BRANŻY TELEKOMUNIKACYJNEJ

Na podstawie art. 20 ust. 4 ustawy z dnia 7 lipca 1994r. Prawo budowlane (t. j. Dz. U. z 2016r. poz. 290, 961, 1165, 1250) oświadczam, że projekt budowlany dla zamierzenia budowlanego pod nazwą: "Budowa Nowej Przemysłowej na odcinku od węzła "Trzepowo" w Płocku do skrzyżowania z drogą powiatową 5205W wraz z uzbrojeniem terenów inwestycyjnych na terenie osiedla "Trzepowo" w Płocku" – zakres inwestycji: "Budowa układu komunikacyjnego wraz z niezbędną infrastrukturą dla strefy inwestycyjnej miasta Płocka na osiedlu "Trzepowo" – ETAP 2", zlokalizowanego w Płocku, na działkach ewidencyjnych gruntu nr:

 $\geq$  18 (18/1, 18/2), 19 (19/1, 19/2), 20 (20/1, 20/2), 21 (21/1, 21/2), 22 (22/1, 22/2), 23 (23/1, 23/2), 24 (24/1, 24/2), 68/3 (68/4, 68/5, 68/6), 69/2 (69/3, 69/4), 70/2 (70/3, 70/4), 72/3, 151 (151/1, 151/2), 153/2 (153/3, 153/4), 155 (155/1, 155/2, 155/3, 155/4), 156 (156/1, 156/2), 157 (157/1, 157/2), 158 (158/1, 158/2), 159 (159/1, 159/2, 159/3), 162/1, 185/2 (185/3, 185/4), 186 (186/1, 186/2, 186/3), 187 (187/1, 187/2, 187/3, 187/4), 188 (188/1, 188/2, 188/3), 189 (189/1, 189/2, 189/3), 190 (190/1, 190/2, 190/3), 191 (191/1, 191/2, 191/3), 192 (192/1, 192/2, 192/3), 193/2 (193/3, 193/4, 193/5), 194/4 (194/5, 194/6), 198/6, 199/1 (199/4, 199/5), 199/2, 200/1, 202/11 (obreb ewidencyjny 2 - Trzepowo Gmina Miasto  $Plock$ 

 $\geq$  33 (33/1, 33/2), 37 (37/1, 37/2) (obreb ewidencyjny 13 – Kombinat Gmina Miasto  $Plock$ 

został sporządzony zgodnie z obowiązującymi przepisami oraz zasadami wiedzy technicznej. Został skoordynowany pod względem międzybranżowym.

Projekt budowlany został sprawdzony na podstawie posiadanych uprawnień budowlanych do projektowania w specjalności telekomunikacyjnej: 1644/99/U.

Upr. bud. do profesto conta iv specj. **Instaltmying William** nikacji atdura DEZGWI **Slacji** UFZglass Fillimman N **LASE<sup>T</sup>** 

Podpis i pieczęć sprawdzającego

## 2. Część opisowa projektu zagospodarowania terenu

Do projektu budowlanego – projektu zagospodarowania terenu dla zamierzenia budowlanego pod nazwa: "Budowa Nowej Przemysłowej na odcinku od węzła "Trzepowo" w Płocku do skrzyżowania z drogą powiatową 5205W wraz z uzbrojeniem terenów inwestycyjnych na terenie osiedla "Trzepowo" w Płocku" – zakres inwestycji: "Budowa układu komunikacyjnego wraz z niezbędną infrastrukturą dla strefy inwestycyjnej miasta **Płocka na osiedlu "Trzepowo" – ETAP 2"**, zlokalizowanego w Płocku, na działkach ewidencyjnych gruntu nr:

 $\triangleright$  18 (18/1, 18/2), 19 (19/1, 19/2), 20 (20/1, 20/2), 21 (21/1, 21/2), 22 (22/1, 22/2), 23 (23/1, 23/2), 24 (24/1, 24/2), 68/3 (68/4, 68/5, 68/6), 69/2 (69/3, 69/4), 70/2 (70/3, 70/4), 72/3, 151 (151/1, 151/2), 153/2 (153/3, 153/4), 155 (155/1, 155/2, 155/3, 155/4), 156 (156/1, 156/2), 157 (157/1, 157/2), 158 (158/1, 158/2), 159 (159/1, 159/2, 159/3), 162/1, 185/2 (185/3, 185/4), 186 (186/1, 186/2, 186/3), 187 (187/1, 187/2, 187/3, 187/4), 188 (188/1, 188/2, 188/3), 189 (189/1, 189/2, 189/3), 190 (190/1, 190/2, 190/3), 191 (191/1, 191/2, 191/3), 192 (192/1, 192/2, 192/3), 193/2 (193/3, 193/4, 193/5), 194/4 (194/5, 194/6), 198/6, 199/1 (199/4, 199/5), 199/2, 200/1, 202/11 (obreb ewidencyjny 2 - Trzepowo Gmina Miasto Płock)

 $\geq$  33 (33/1, 33/2), 37 (37/1, 37/2) (obreb ewidencyjny 13 – Kombinat Gmina Miasto Płock).

#### $2.1$ Podstawa opracowania

Niniejszy projekt budowlany został sporządzony w oparciu o:

- $\blacktriangleright$ Umowa Nr 20/BIS-I/Z/1284/2016 zawarta w Płocku dnia 22 lipca 2016r. z Gmina Miasto Płock z siedzibą w Płocku przy ul. Stary Rynek 1.
- $\blacktriangleright$ Wytyczne Inwestora.
- $\blacktriangleright$ Mapę sytuacyjno-wysokościową przeznaczoną dla celów projektowych
- $\blacktriangleright$ Wizja lokalna terenu objętego opracowaniem.
- $\blacktriangleright$ Dokumentację badań podłoża gruntowego z opinią geotechniczną wykonaną przez firme, Geotest Lukasz Swat".
- $\blacktriangleright$ Ustawę z dnia 21 marca 1985r. o drogach publicznych (t. j. Dz. U. z 2016r. poz. 1440, 1920, 1948).
- $\blacktriangleright$ Ustawe z dnia 7 lipca 1994 r. Prawo budowlane (t. j. Dz. U. z 2016r. poz. 290, 961, 1165, 1250).
- $\blacktriangleright$ Katalog typowych konstrukcji nawierzchni podatnych i półsztywnych – załącznik do zarządzenia Nr 31 Generalnego Dyrektora Dróg Krajowych i Autostrad z dnia 16.06.2014r.

 $-13=$ 

- $\blacktriangleright$ Rozporzadzenie Ministra Transportu i Gospodarki Morskiej z dnia 2 marca 1999r. w sprawie warunków technicznych, jakim powinny odpowiadać drogi publiczne i ich usytuowanie (Dz. U. z 1999r. Nr 43 poz. 430).
- $\blacktriangleright$ Rozporządzenia Ministra Infrastruktury i Rozwoju z dnia 17 lutego 2015r. zmieniające rozporządzenie w sprawie warunków technicznych, jakim powinny odpowiadać drogi publiczne i ich usytuowanie (Dz. U. poz. 329 z 2015r.).
- Rozporzadzenia Ministra Administracii i Cyfryzacii z dnia 21 kwietnia 2015 r.  $\blacktriangleright$ w sprawie warunków technicznych, jakim powinny odpowiadać kanały technologiczne (Dz. U. poz.  $680 \text{ z } 2015$ r.).
- $\blacktriangleright$ Wytyczne dla kanałów technologicznych Generalnej Dyrekcji Dróg Krajowych i Autostrad z dnia 31.01.2017r.
- $\blacktriangleright$ Zarządzenie nr 581//11 Prezydenta Miasta Płocka z dnia 22 czerwca 2011r. w sprawie wprowadzenia zasad gospodarki materiałami rozbiórkowymi pochodzącymi z inwestycji prowadzonych przez Gminę Miasto Płock, w pasach drogowych ulic Miasta Płocka.
- Zarządzenie nr 688/11 Prezydenta Miasta Płocka z dnia 29 lipca 2011r. w sprawie  $\blacktriangleright$ wprowadzenia wytycznych do prac projektowych i odbiorów robót dla budowy, przebudowy i remontów dróg.
- $\blacktriangleright$ Zarządzenie nr 1867/2012 Prezydenta Miasta Płocka z dnia 4 lipca 2012r. w sprawie zmiany zarządzenia nr 688/11 w sprawie wprowadzenia wytycznych do prac projektowych i odbiorów robót dla budowy, przebudowy i remontów dróg.
- $\blacktriangleright$ Zarządzenie nr 1495/2015 Prezydenta Miasta Płocka z dnia 23 grudnia 2015r. w sprawie: wytycznych do projektowania i realizacji miejskiej sieci kanalizacji deszczowej w zakresie zgodności z polityką planowania infrastruktury na terenie Gminy - Miasto Płock.
- Normy i przepisy branżowe.  $\blacktriangleright$
- Warunki techniczne do projektowania wydane przez gestorów sieci.  $\blacktriangleright$
- $\blacktriangleright$ Zasady wiedzy technicznej i sztuki budowlanej.

#### $2.2$ Uzasadnienie zadania

Realizacja przedmiotowej inwestycji przyczyni się do poprawy warunków komunikacyjnych w rejonie jej budowy oraz, co jest z tym związane, przyczyni się do poprawy warunków bytowych mieszkańców i użytkowników terenów przyległych.

## $2.3$ Przedmiot inwestycji, a w przypadku zamierzenia budowlanego obejmującego więcej niż jeden obiekt budowlany – zakres całego zamierzenia, a w razie potrzeby kolejność realizacji obiektów

Przedmiotem inwestycji jest wykonanie dokumentacji projektowej dla zamierzenia budowlanego pod nazwą: "Budowa Nowej Przemysłowej na odcinku od węzła "Trzepowo" w Płocku do skrzyżowania z drogą powiatową 5205W wraz z uzbrojeniem terenów inwestycyjnych na terenie osiedla "Trzepowo" w Płocku" – zakres inwestycji: "Budowa układu komunikacyjnego wraz z niezbędną infrastrukturą dla strefy inwestycyjnej miasta *Płocka na osiedlu* "*Trzepowo" – ETAP 2"*, zlokalizowanego w Płocku, na działkach ewidencyinych gruntu nr:

 $\triangleright$  18 (18/1, 18/2), 19 (19/1, 19/2), 20 (20/1, 20/2), 21 (21/1, 21/2), 22 (22/1, 22/2), 23 (23/1, 23/2), 24 (24/1, 24/2), 68/3 (68/4, 68/5, 68/6), 69/2 (69/3, 69/4), 70/2 (70/3, 70/4), 72/3, 151 (151/1, 151/2), 153/2 (153/3, 153/4), 155 (155/1, 155/2, 155/3, 155/4), 156 (156/1, 156/2), 157 (157/1, 157/2), 158 (158/1, 158/2), 159 (159/1, 159/2, 159/3), 162/1, 185/2  $(185/3, 185/4), 186 (186/1, 186/2, 186/3), 187 (187/1, 187/2, 187/3, 187/4), 188 (188/1,$ 188/2, 188/3), 189 (189/1, 189/2, 189/3), 190 (190/1, 190/2, 190/3), 191 (191/1, 191/2, 191/3), 192 (192/1, 192/2, 192/3), 193/2 (193/3, 193/4, 193/5), 194/4 (194/5, 194/6), 198/6, 199/1 (199/4, 199/5), 199/2, 200/1, 202/11 (obreb ewidencyjny 2 - Trzepowo Gmina Miasto  $Plock$ 

 $\geq$  33 (33/1, 33/2), 37 (37/1, 37/2) (obreb ewidencyjny 13 – Kombinat Gmina Miasto  $Plock$ ).

Prace budowlane prowadzone dla przedmiotowego zamierzenia budowlanego polegać będą na:

- $\blacktriangleright$ budowie jezdni o nawierzchni bitumicznej dla ruchu kategorii KR6;
- budowie przepustów pod jezdnią;  $\blacktriangleright$
- $\blacktriangleright$ budowie zjazdów indywidualnych o nawierzchni z kostki brukowej betonowej;
- $\blacktriangleright$ budowie opaski o nawierzchni z płytki betonowej;
- $\blacktriangleright$ wykonaniu oznakowania pionowego i poziomego;
- zagospodarowaniu zielenią terenu przyległego wraz z wycinką drzew i krzewów;  $\blacktriangleright$
- $\blacktriangleright$ budowie oświetlenia ulicznego;
- $\blacktriangleright$ budowie sieci kanalizacji deszczowej;
- $\blacktriangleright$ budowie sieci kanalizacji sanitarnej;
- budowie sieci wodociągowej;  $\blacktriangleright$
- $\blacktriangleright$ budowie sieci gazowej;
- $\blacktriangleright$ budowie sieci ciepłowniczej; - zakres wyłączony z realizacji
- $\blacktriangleright$ budowie kanału technologicznego.

## $2.4$ Istniejący stan zagospodarowania działki lub terenu z opisem projektowanych zmian, w tym rozbiórek obiektów i obiektów przeznaczonych do dalszego użytkowania

Omawiany teren wchodzący w zakres opracowania zlokalizowany jest cześciowo w granicach administracyjnych miasta Płock – woj.: mazowieckie, powiat: M. Płock, gmina: M. Płock oraz częściowo na terenie gminy Stara Biała – woj.: mazowieckie, powiat: płocki.

Omawiany teren znajduje się pomiędzy projektowaną obwodnicą północno – zachodnią miasta Płocka (działka ewidencyjna nr 201/1, 202/4, 202/5 obręb ewidencyjny 2 Trzepowo Gmina Miasto Płock), a drogą powiatową nr 5205W (ulica Sierpecka, działka ewidencyjna nr 80, obreb ewidencyjny 2 Trzepowo Gmina Miasto Płock) na terenie Gminy Stara Biała.

W zakres omawianego terenu wchodzą fragmenty dróg publicznych: ulica Rolna, ulica Szkolna i ulica Okólna. Ulice te na omawianych odcinkach posiadają nawierzchnie: z płyt betonowych typu MON, gruntową oraz bitumiczną. Szerokość pasa drogowego ~3m. Omawiane ulice nie są wyposażone w chodniki, drogi (ścieżki) rowerowe oraz zjazdy indywidualne.

Omawiany teren przebiega głównie na terenach niezabudowanych, przeznaczonych na cele rolnicze.

Po stronie wschodniej omawianego terenu przebiega Jar Rzeki Brzeźnicy, natomiast po stronie zachodniej znajdują się tereny PKN ORLEN S. A.

Planowana inwestycja częściowo zawiera się na terenie Zespołu Przyrodniczo-Krajobrazowego Jaru Rzeki Brzeźnicy, który został utworzony Uchwała Nr 999/XLIX/02 Rady Miasta Płocka z dnia 29 stycznia 2002 roku.

Ruch kołowy na omawianym terenie jest niewielki.

W zakresie omawianego terenu zlokalizowane są następujące, nadziemne i podziemne urządzenia infrastruktury obcej:

odcinki sieci i przyłącza elektroenergetyczne (wraz ze słupami); ➤

 $\blacktriangleright$ odcinki sieci wodociągowej.

Na omawianym terenie nie istnieje oświetlenie uliczne. Na terenie objętym projektem istnieją linie napowietrzne SN15kV oraz linie przesyłowe WN110kV, które przecinają projektowany układ drogowy ulicy Nowej Przemysłowej.

Zakresem robót rozbiórkowych jest wykonanie demontażu:

 $\blacktriangleright$ elementy branży drogowej: jednia o nawierzchni bitumicznej, jezdni o nawierzchni z płyt betonowych typu MON.

Na Wykonawcy robót spoczywa obowiązek i koszt zagospodarowania odpadów powstałych z robót drogowych – zgodnie z przepisami ustawy z dnia 14 grudnia 2012r. o odpadach (tj. Dz. U. 2016, poz. 1987). - z wyjątkiem materiałów z rozbiórki, stanowiących własność Zamawiającego – zgodnie z Zarządzeniem Nr 581/11 Prezydenta Miasta Płocka, z dnia

 $-16-$ 

22 czerwca 2011r., które należy przekazać Zamawiającemu w sposób wskazany w ww. Zarządzeniu.

W zakresie omawianego terenu znajdują się obszary zielone: drzewa, krzewy, użytki rolne. Wszystkie drzewa oraz krzewy znajdujące się w zakresie inwestycji należy usunąć. Przewiduje się usunięcie 51 sztuk drzew oraz ~8 900 $m<sup>2</sup>$  krzewów. W tabeli poniżej przedstawiono inwentaryzację istniejących drzew do wycinki. Numeracja w tabeli odpowiada numeracji drzew zaznaczonych w części rysunkowej.

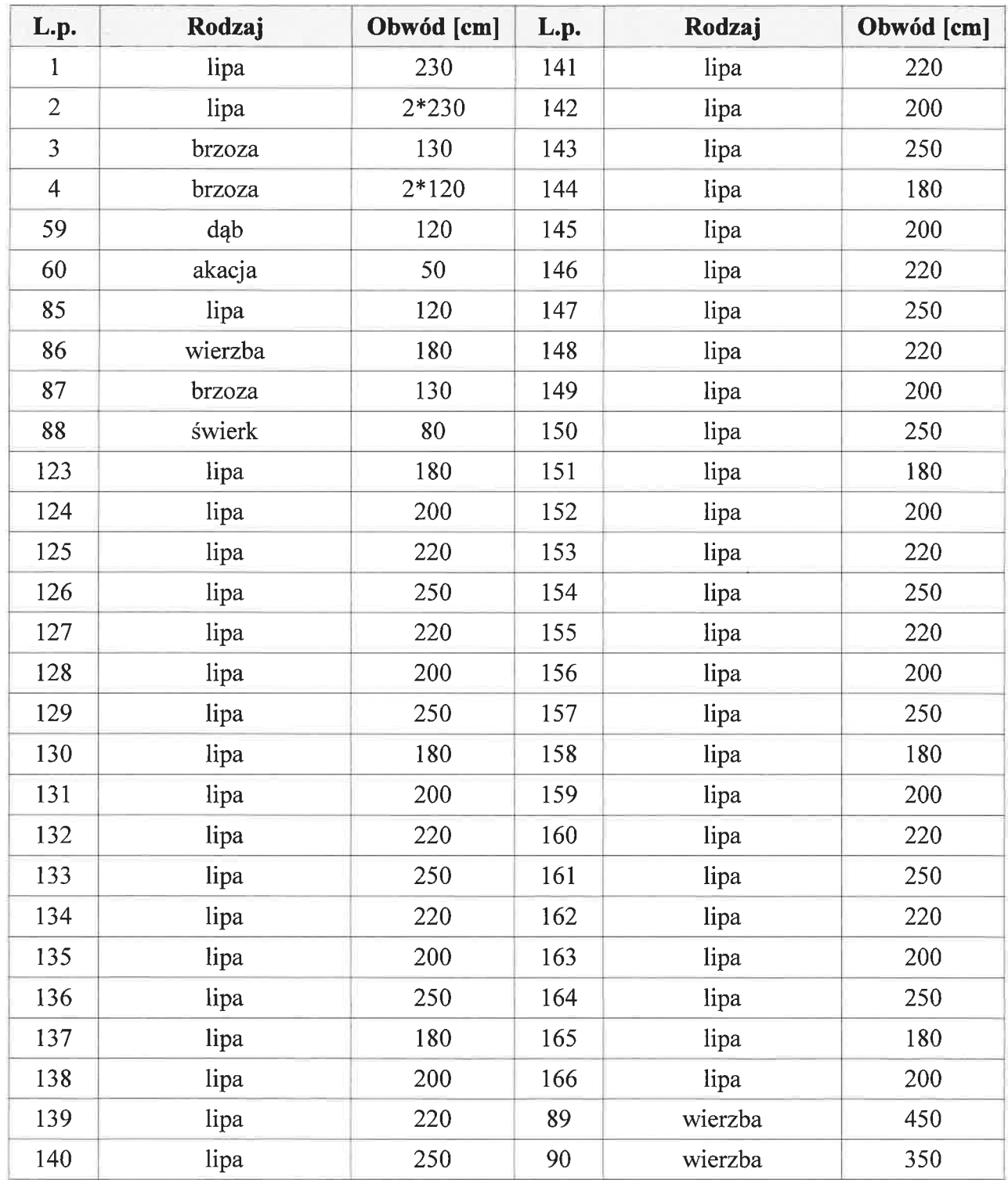

Budowa układu komunikacyjnego wraz z niezbędną infrastrukturą dla strefy inwestycyjnej miasta Plocka na osiedlu "Trzepowo" – ETAP 2 MBZ Andler, Tomozan Bp. (1bl. Masteria-BI10 S7-800 Wlockwak tel./mx 54-4136660 email bruro@mbz.com.pl

 $2.5$ Projektowane zagospodarowanie działki lub terenu, w tym urządzenia budowlane związane z obiektami budowlanymi, układ komunikacyjny, w tym określający parametry techniczne dróg pożarowych, sieci i urządzenia uzbrojenia terenu zapewniające przeciwpożarowe zaopatrzenie w wode. ukształtowanie terenu i zieleni w zakresie niezbednym do uzupełnienia cześci rysunkowej projektu zagospodarowania działki lub terenu

Niniejszy projekt obejmuje swym zakresem wykonanie następujących robót budowlanych:

- $\blacktriangleright$ budowa jezdni o nawierzchni bitumicznej dla ruchu kategorii KR6;
- $\blacktriangleright$ budowa przepustów pod jezdnia;
- budowa zjazdów indywidualnych o nawierzchni z kostki brukowej betonowej;  $\blacktriangleright$
- $\blacktriangleright$ budowa opaski o nawierzchni z płytki betonowej;
- wykonanie oznakowania pionowego i poziomego;  $\blacktriangleright$
- $\blacktriangleright$ zagospodarowanie zielenią terenu przyległego wraz z wycinką drzew i krzewów;
- $\blacktriangleright$ budowa oświetlenia ulicznego:
	- · montaż szafy oświetleniowej SOT;
	- · budowa linii kablowej zasilającej oświetlenie YAKXS 5x35;
	- · budowa linii kablowej zasilającej oświetlenie YAKXS 4x120;
	- · budowa linii kablowej do sterowania oświetleniem YAKXS 4x25;
	- · montaż słupów oświetleniowych o wysokości 8m z oprawa o mocy 71W;
	- · montaż słupów oświetleniowych o wysokości 6m z oprawą o mocy 71W;
- $\blacktriangleright$ budowa sieci kanalizacji deszczowej;
	- Dz 800 PE/PP strukturalne SN8;
	- Dz 600 PE/PP strukturalne SN8;
	- Dz 500 PE/PP strukturalne SN8;
	- Dz 400 PP lite min. SN8;
	- Dz 315 PP lite min. SN8;
	- Dz 250 PP lite min. SN8;

Przykanaliki do wpustów deszczowych:

- Dz200 PP lite min. SN8:
- $\blacktriangleright$ budowa sieci kanalizacji sanitarnej;
	- $\cdot$  Dz 315 PP lite SN10;
	- $\cdot$  Dz 250 PP lite SN10;
	- Dz 200 PP lite SN10;
- $\blacktriangleright$ budowa sieci kanalizacji sanitarnej ciśnieniowej;
	- Dz 140 PE100 SDR17 PN10;
- $\blacktriangleright$ budowa sieci wodociągowej;
	- Dz 160 PE 100 RC, SDR 17 (PN10):
	- Dz 110 PE 100 RC, SDR 17 (PN10):
	- Dz 90 PE 100 RC, SDR 17 (PN10);
- $\blacktriangleright$ budowa sieci gazowei:
	- Dz 90 PE 100 RC (tvp 2) SDR11:
- budowa sieci ciepłowniczej. zakres wyłączony z realizacji  $\blacktriangleright$ 
	- · Dz273,0/400mm;
	- · Dz219,1/315mm;
	- · Dz168,3/250mm;
	- Dz139.7/225mm.
- $\blacktriangleright$ budowa kanału technologicznego;
	- kanał technologiczny KTu1 ciąg złożony z jednej rury osłonowej RO125/108mm, trzech rur światłowodowych RS40/3,7mm i jednej prefabrykowanej wiązki mikrorur o średnicy zewnetrznei 40mm.

 $2.6$ Zestawienie powierzchni poszczególnych cześci zagospodarowania działki budowlanej lub terenu, jak: powierzchnia zabudowy projektowanych i istniejących obiektów budowlanych, powierzchnie dróg, parkingów, placów i chodników, powierzchnia zieleni lub powierzchnia biologicznie czynna oraz innych części terenu, niezbednych do sprawdzenia zgodności z ustaleniami miejscowego planu zagospodarowania przestrzennego, a w przypadku jego braku z decyzja o warunkach zabudowy albo decyzja o lokalizacji inwestycji celu publicznego

Zestawienie projektowanych powierzchni branży drogowej:

- $\blacktriangleright$ nawierzchnia jezdni ~ 18 050.00 $m^2$ .
- $\blacktriangleright$ budowa przepustów pod jezdnia:
	- przepusty z rur betonowych ø800mm ~33,00m;
	- betonowe ścianki czołowe przepustu: 4szt.
- nawierzchnia zjazdów indywidualnych ~ 1 500,00 $m^2$ ;  $\blacktriangleright$
- nawierzchnia opaski ~ 1 690.00 $m^2$ :  $\blacktriangleright$
- $\blacktriangleright$ nawierzchnia zieleńcy (trawników) ~ 45 800,00 $\text{m}^2$ .

Zestawienie projektowanych elementów branży elektrycznej:

- $\triangleright$ budowa oświetlenia ulicznego;
	- · montaż szafy oświetleniowej SOT 1szt.;
	- · budowa linii kablowej zasilającej oświetlenie YAKXS 5x35 ~ 2 800m;
	- budowa linii kablowej zasilającej oświetlenie YAKXS 4x120 ~ 500m;
- budowa linii kablowej do sterowania oświetleniem YAKXS 4x25 ~ 500m;
- montaż słupów oświetleniowych o wysokości 8m z oprawą o mocy 71W 66szt.;  $\bullet$
- in montaż słupów oświetleniowych o wysokości 6m z oprawą o mocy 71W 3szt.

Zestawienie projektowanych elementów branży sanitarnej:

- $\blacktriangleright$ budowa sieci kanalizacji deszczowej;
	- Dz 800 PE/PP strukturalne SN8 366,00m;
	- Dz 600 PE/PP strukturalne SN8 507,00m;
	- Dz 500 PE/PP strukturalne SN8 676,00m;
	- Dz 400 PP lite min.  $SN8 464,50$ m;
	- Dz 315 PP lite min.  $SN8 323,00$ m;
	- Dz 250 PP lite min. SN8 172,00m;
	- Przykanaliki do wpustów deszczowych:
	- Dz200 PP lite min.  $SN8 559,50$ m;
- budowa sieci kanalizacji sanitarnej;  $\blacktriangleright$ 
	- Dz 315 PP lite SN10 880,00m;
	- Dz 250 PP lite SN10 1 479,00m;
	- Dz 200 PP lite SN10 79,00m;
- budowa sieci kanalizacji sanitarnej ciśnieniowej;  $\blacktriangleright$ 
	- Dz 140 PE100 SDR17 PN10 512,00m;
- budowa sieci wodociągowej;  $\blacktriangleright$ 
	- Dz 160 PE 100 RC, SDR 17 (PN10) 2 078,00m;
	- Dz 110 PE 100 RC, SDR 17 (PN10) 375,50m;
	- Dz 90 PE 100 RC, SDR 17 (PN10) 17,00m;
- budowa sieci gazowej;  $\blacktriangleright$ 
	- Dz 90 PE 100 RC (typ 2) SDR11 2 669,00m;
- budowa sieci ciepłowniczej. zakres wyłączony z realizacji  $\blacktriangleright$ 
	- Dz273,0/400mm 678,00m;
	- Dz219,1/315mm 240,00m;
	- Dz168,3/250mm 983,00m;
	- Dz139,7/225mm 298,00m.

Zestawienie projektowanych elementów branży telekomunikacyjnej:

- kanał technologiczny 2 470,00m;  $\blacktriangleright$
- $\blacktriangleright$ studnie SKR-1 - 47szt.

## $2.7$ Dane informujace, czy działka lub teren, na którym jest projektowany obiekt budowlany, są wpisane do rejestru zabytków oraz czy podlegają ochronie na podstawie ustaleń miejscowego planu zagospodarowania przestrzennego

Planowana inwestycia zlokalizowana jest na obszarze objetym planem zagospodarowania przestrzennego "Trzepowo" w Płocku (Uchwała nr 836/XLIX/2014 Rady Miasta Płocka z dnia 24 czerwca 2014r.).

Na obszarze przedmiotowej inwestycji znajduje się strefa ochrony stanowiska archeologicznego, figurującego w Krajowej Ewidencji Stanowisk Archeologicznych, podlegające ochronie bez względu na stan zachowania, zgodnie z art. 6 ust. 2 pkt 3 ustawy z dnia 23 lipca 2003r. o ochronie zabytków i opiece nad zabytkami (Dz. U. z 2014r. poz. 1446 ze zm.).

Ustala się konieczność objęcia robót ziemnych na obszarze strefy ochrony stanowiska archeologicznego Płock nr 53 (wg oznaczenia w cytowanym wyżej planie miejscowym) badaniami archeologicznymi o charakterze nadzoru archeologicznego.

W przypadku odkrycia w trakcie robót budowlanych przedmiotu, co do którego bedzie istniało przypuszczenie, że jest on zabytkiem, należy postępować zgodnie z art. 32 ustawy o ochronie zabytków i opiece nad zabytkami. Należy niezwłocznie zawiadomić Miejskiego Konserwatora Zabytków o wszelkich odkryciach, zagrożeniach lub nowych okolicznościach, jakie wystąpią podczas realizacji robót budowlanych.

Przedmiotowa inwestycja zlokalizowana jest na terenie, który nie podlega ochronie na podstawie ustaleń miejscowego plany zagospodarowania przestrzennego.

### Dane określające wpływ eksploatacji górniczej na działkę lub teren  $2.8$ zamierzenia budowlanego, znajdującego się w granicach terenu górniczego

Teren, na którym projektuje się przedmiotowe zamierzenie budowlane, nie znajduje się w granicach terenów górniczych.

#### 2.9 Informacia i. dane  $\mathbf{0}$ charakterze  $\mathbf{i}$ cechach istniejących i przewidywanych zagrożeniach dla środowiska oraz higieny i zdrowia użytkowników projektowanych obiektów budowlanych i ich otoczenia w zakresie zgodnym z przepisami odrębnymi

Przyjęte rozwiązania budowlane nie wpływają ujemnie na środowisko przyrodnicze, zdrowie ludzkie i sąsiednie obiekty.

Przy projektowaniu wykorzystano wszystkie dostępne środki, które zmniejszą negatywny wpływ planowanego zamierzenia budowlanego na środowisko.

Inwestycja nie narusza interesów właścicieli działek sąsiednich i nie wywołuje negatywnego oddziaływania na środowisko.

Prezydent Miasta Płocka – decyzją o środowiskowych uwarunkowaniach (pismo z dnia 15.03.2017r., znak: WKŚ-I-ZŚ.6220.73.2016.KK) – stwierdził brak potrzeby przeprowadzenia oceny oddziaływania na środowisko dla przedmiotowej inwestycji.

# 2.10 Inne konieczne dane wynikające ze specyfiki, charakteru i stopnia skomplikowania obiektu budowlanego lub robót budowlanych

- $\blacktriangleright$ Przed przystąpieniem do robót należy uzyskać u Zarządcy drogi zezwolenie na prowadzenie robót w pasie drogowym;
- $\blacktriangleright$ Planowana inwestycja częściowo zawiera się na terenie Zespołu Przyrodniczo-Krajobrazowego Jaru Rzeki Brzeźnicy, który został utworzony Uchwałą Nr 999/XLIX/02 Rady Miasta Płocka z dnia 29 stycznia 2002 roku. Na terenie powyższego Zespołu – podczas wykonywania prac budowlanych należy przestrzegać zapisów powyższej uchwały (w szczególności z zachowaniem zapisów zawartych  $w \S 3);$
- O rozpoczęciu robót należy powiadomić zainteresowane strony;  $\blacktriangleright$
- $\blacktriangleright$ W czasie prowadzenia robót wykonawca powinien zapewnić bezpieczeństwo w ruchu drogowym – zgodnie z ustawą o ruchu drogowym;
- $\blacktriangleright$ W miare możliwości wykonawca powinien zapewnić dojście i dojazd mieszkańcom do swoich posesii:
- $\blacktriangleright$ W trakcie robót należy zwrócić szczególną uwagę na media umieszczone w pasie drogowym;
- $\blacktriangleright$ Roboty należy prowadzić zgodnie ze sztuką budowlaną, z zachowaniem obowiązujących w tym zakresie wymogów normowych oraz przepisów przeciwpożarowych i BHP;
- $\blacktriangleright$ Po wykonaniu obiekt podlega geodezyjnej inwentaryzacji powykonawczej.

## 2.11 Informacja o obszarze oddziaływania obiektu

Zasięg oddziaływania zamyka się w granicach działek, na których przedsięwzięcie jest realizowane. W określeniu obszaru oddziaływania analizowano przepisy wynikające z następujących aktów prawnych:

- $\blacktriangleright$ Ustawa z dnia 7 lipca 1994r. Prawo Budowlane (Dz. U. z 2016r. poz. 290):
	- Art.  $5$  ust.1;

# Projektowane zamierzenie budowlane spełnia wszystkie warunki wymienione w powyższym artykule, bądź wyszczególnione warunki ich nie dotyczą.

- $\blacktriangleright$ Rozporządzenie Ministra Transportu i Gospodarki Morskiej z dnia 2 marca 1999 r. w sprawie warunków technicznych, jakim powinny odpowiadać drogi publiczne i ich usytuowanie (Dz. U. 2016r. poz. 124):
	- $§ 77;$

Projektowane zamierzenie budowlane spełnia wszystkie warunki wymienione w powyższym paragrafie.

Ustawa z dnia 21 marca 1985 o drogach publicznych (Dz. U. z 2015, poz. 460):  $\blacktriangleright$ 

- Art. 35:
- Art. 38;
- Art. 43.

Projektowane zamierzenie budowlane spełnia wszystkie warunki wymienione w powyższych artykułach, bądź wyszczególnione warunki ich nie dotyczą.

## 2.12 Opinia geotechniczna

W ramach dokumentacji projektowej dla przedmiotowej inwestycji wykonano dokumentację badań podłoża gruntowego z opinią geotechniczną. Wykonane badania miały na celu rozpoznanie warunków gruntowo-wodnych w podłożu terenu objętego zakresem przedmiotowej inwestycji oraz ustalenie, zgodnie z Rozporządzeniem Ministra Transportu, Budownictwa i Gospodarki Wodnej z dnia 25 kwietnia 2012r. (Dz. U. z 2012r. poz. 463), geotechnicznych warunków jej posadowienia.

Na podstawie przeprowadzonych badań ustalono:

- $\blacktriangleright$ zasadniczy kompleks gruntowy stanowią w zdecydowanej większości plastyczne piaski gliniaste i średnio zagęszczone piaski drobne i średnie. Podrzędnie stwierdzono występowanie pyłów i piasków pylastych. Głębiej zalegają twardoplastyczne gliny zwałowe;
- występowanie wód gruntowych na głębokości  $0.7 \div 3.5$ m p. p. t.; ⋗
- $\blacktriangleright$ grupa nośności podłoża G1 (piaski) i G4 (gliny piaszczyste, piaski gliniaste, pyły piaszczyste);
- warunki gruntowe w podłożu sklasyfikowano jako proste;  $\blacktriangleright$
- z uwagi na prowadzenie prac budowlanych poniżej głębokości 1,25m dla  $\blacktriangleright$ projektowanych elementów stwierdzono II kategorię geotechniczną.

Tom Uprawnienia budd vane do projektowania bez ograniczeń<br>Nr ewid Ki aniczeń w specjalności drogowej

Podpis i pieczęć projektanta koordynatora

## 2b. Część opisowa projektu architektoniczno-budowlanego – drogowego

Przy projektowaniu uwzględniono zalecenia jak i warunki zawarte w:

- Katalog typowych konstrukcji nawierzchni podatnych i półsztywnych załącznik do  $\blacktriangleright$ zarządzenia Nr 31 Generalnego Dyrektora Dróg Krajowych i Autostrad z dnia 16.06.2014r.
- Rozporządzenie Ministra Transportu i Gospodarki Morskiej z dnia 2 marca 1999r.  $\blacktriangleright$ w sprawie warunków technicznych, jakim powinny odpowiadać drogi publiczne i ich usytuowanie (Dz. U. z 1999r. Nr 43 poz. 430).
- Rozporządzenia Ministra Infrastruktury i Rozwoju z dnia 17 lutego 2015r.  $\blacktriangleright$ zmieniające rozporządzenie w sprawie warunków technicznych, jakim powinny odpowiadać drogi publiczne i ich usytuowanie (Dz. U. poz. 329 z 2015r.).
- Zarządzenie nr 581//11 Prezydenta Miasta Płocka z dnia 22 czerwca 2011r.  $\blacktriangleright$ w sprawie wprowadzenia zasad gospodarki materiałami rozbiórkowymi pochodzącymi z inwestycji prowadzonych przez Gminę Miasto Płock, w pasach drogowych ulic Miasta Płocka.
- Zarządzenie nr 688/11 Prezydenta Miasta Płocka z dnia 29 lipca 2011r. w sprawie  $\blacktriangleright$ wprowadzenia wytycznych do prac projektowych i odbiorów robót dla budowy, przebudowy i remontów dróg.
- Zarządzenie nr 1867/2012 Prezydenta Miasta Płocka z dnia 4 lipca 2012r. w sprawie  $\blacktriangleright$ zmiany zarządzenia nr 688/11 w sprawie wprowadzenia wytycznych do prac projektowych i odbiorów robót dla budowy, przebudowy i remontów dróg.
- $\blacktriangleright$ Zasady wiedzy technicznej i sztuki budowlanej.

Niniejszy projekt obejmuje swym zakresem wykonanie następujących robót budowlanych:

- $\blacktriangleright$ budowa jezdni o nawierzchni bitumicznej;
	- klasa drogi L (lokalna) oraz Z (zbiorcza):  $\bullet$
	- kategoria ruchu KR6;
	- $\cdot$  długość ~ 2 520m;
		- ❖ odcinek C-D: ~437m;
		- $\div$  odcinek E-F: ~1 304m;
		- ❖ odcinek G-H: ~490m;
		- ❖ odcinek I-J: ~286m;
	- szerokość:
		- ❖ 7,00m (dwa pasy ruchu po 3,50m każdy);
	- spadek poprzeczny: daszkowy 2,0%;
- $\blacktriangleright$ budowa przepustów pod jezdnią;
	- przepusty z rur betonowych ø800mm;
	- betonowe ścianki czołowe przepustu;
- $\blacktriangleright$ budowa zjazdów indywidualnych o nawierzchni z kostki brukowej betonowej:
	- · szerokość: 4,50m;
	- połączenie z nawierzchnią jezdni: poprzez fazowanie 1:1;  $\bullet$
- budowa opaski o nawierzchni z płytki betonowej;  $\blacktriangleright$ 
	- · szerokość: 0,35m (bez elementów obramowujących);
	- · spadek poprzeczny: jednostronny 2%;
- wykonanie oznakowania pionowego i poziomego;  $\blacktriangleright$ 
	- · ustawienie słupków do znaków drogowych;
	- · montaż znaków drogowych;
	- wykonanie oznakowania poziomego.
- zagospodarowanie zielenią terenu przyległego wraz z wycinką drzew i krzewów;  $\triangleright$ 
	- wycinka drzew i krzewów;
	- · karczowanie lub frezowanie karpin
	- · wykonanie trawników.

Zakresem robót ziemnych jest wykonanie koryta pod warstwy konstrukcyjne jezdni, przepustów, zjazdów indywidualnych, opaski oraz zieleńcy (dotyczy robót branży drogowej) oraz wszelkie roboty ziemne dotyczące wykonania projektowanych elementów pozostałych branż. Przed przystąpieniem do robót trasę sieci podziemnych należy oznaczyć. W rejonach czynnych sieci uzbrojenia podziemnego obowiązuje bezwzględny zakaz używania sprzętu mechanicznego. Roboty należy prowadzić z ostrożnością, szczególnie w rejonie czynnych sieci, przestrzegać zaleceń służb odpowiedzialnych za poszczególne media. Roboty prowadzić pod ich nadzorem.

Jako boczne i końcowe ograniczenie projektowanych nawierzchni należy zastosować krawężnik betonowy 15\*30cm, krawężnik betonowy (wjazdowy) 15\*22cm oraz obrzeże betonowe 8\*30cm.

Biorac pod uwagę względy estetyczne oraz wytyczne Inwestora zaprojektowano następujące konstrukcje poszczególnych nawierzchni:

## Projektowana konstrukcja jezdni o nawierzchni bitumicznej dla ruchu kategorii KR6:

- GÓRNE WARSTWY KONSTRUKCJI NAWIERZCHNI: TYP A1 (KR6):
	- > Warstwa ścieralna z SMA11 (PMB 45/80-55) gr. 4cm;
	- > Warstwa wiążąca z AC16W (PMB 25/55-60) gr. 8cm;
	- > Górna warstwa podbudowy zasadniczej z AC22P (PMB 25/55-60) gr. 16cm;
	- > Dolna warstwa podbudowy zasadniczej z mieszanki niezwiązanej C<sub>90/3</sub> (0/31,5mm) gr. 20cm;
- DOLNE WARSTWY KONSTRUKCJI NAWIERZCHNI: TYP 2 (G4):
	- $\triangleright$  Warstwa podbudowy pomocniczej z mieszanki związanej cementem (C<sub>5/6</sub>) gr. 20cm;
- WARSTWY ULEPSZONEGO PODŁOŻA: TYP 2 (G4):
	- ≻ Warstwa ulepszonego podłoża z mieszanki niezwiązanej (CBR≥20%) gr. 40cm;
- · PODŁOŻE GRUNTOWE:
	- $\triangleright$  Warstwa odcinająca z geowłókniny;
	- > Profilowane i zagęszczone podłoże gruntowe.

Głębokość przemarzania gruntu  $h_z$  wg PN-81/B-03020 dla miasta Płock wynosi 1,0m. Wymagana grubość konstrukcji nawierzchni ze względu na odporność na wysadziny dla kategorii obciążenia ruchem KR6 i dla grupy nośności podłoża G4 wynosi min. 0,85h<sub>z</sub>  $(0.85*1.0=min. 0.85m (85cm) \Rightarrow$  dla miasta Płock). Zaprojektowano wykonanie nawierzchni o grubości 108cm co spełnia w/w wymagania.

## Projektowana konstrukcja nawierzchni zjazdu indywidualnego:

- > Kostka betonowa (szara) gr. 8cm;
- $\triangleright$  Podsypka cementowo-piaskowa gr. 3÷5cm;
- $\triangleright$  Warstwa podbudowy zasadniczej z mieszanki niezwiązanej C<sub>90/3</sub> (0/31,5mm) gr. 20cm;
- ► Warstwa odsączająca z piasku gr. 15cm;
- > Profilowane i zagęszczone podłoże gruntowe.

## Projektowana konstrukcja nawierzchni opaski:

- ≻ Płytka betonowa 35\*35\*5cm(szara);
- $\triangleright$  Podsypka cementowo-piaskowa gr. 3÷5cm;
- ≻ Warstwa odsączająca z piasku gr. 10cm;
- > Profilowane i zagęszczone podłoże gruntowe.

## Projektowana konstrukcja zieleńcy:

- > Trawnik dywanowy siewem z nawożeniem;
- Warstwa humusu lub ziemi urodzajnej gr. 15cm;  $\blacktriangleright$
- > Profilowane podłoże gruntowe.

Odwodnienie projektowanych nawierzchni odbywa się powierzchniowo poprzez zaprojektowane spadki poprzeczne i podłużne i sprowadzenie wody do wpustów a następnie do kanalizacji deszczowej.

**PROJEL** mgr inz. votr Uprawniania budovlane do projektowania<br>bez ograniczeń w specjalności drogowej<br>Nr ewid, KUP/0040/P00D/07

Podpis i pieczęć projektanta branży drogowej